# St. Jude's Convent School, Nakodar

**Explore talents and skills** 7th JUNE 2021 9:00 to 11:00 AM PAINTING COMPLETINO

# CLASSES V & VI

Mr. Sanjeev kuamr<br>78884-69844

**Mrs. Gagan<br>97811-64545** 

# ST. JUDE'S CONVENT SCHOOL, NAKODAR

### **Painting Competition - Std. V & VI**

 $7<sup>th</sup>$  June 2021

Water

## **Guidelines:**

- $\triangleright$  Use A3/A4 sheet for drawing.
- $\triangleright$  Use pencil colour, crayons, sketch pens and water colour
- $\triangleright$  Click the photo of your drawing clearly, straight and in landscape mode.
- Write your Name, class, Roll no and Admission no neatly.
- > Once submitted, painting cannot be withdrawn or replaced by another.

#### **Topics**

#### **Class V - Save water**

#### **Class VI - Marine Beauty**

Registration: The registration will be done through Microsoft link. You will get the link on 3<sup>rd</sup> June. The link will be active for 24 hours i.e 3<sup>rd</sup> June **10:00 am to 4th June 10:00 am.**  Cr

**Make the Pdf of your Painting (Landscape mode), rename it (name, class, section) and send (WhatsApp) to your co-ordinator on 7th June 2021 between 9:00 am to 11:00 am** 

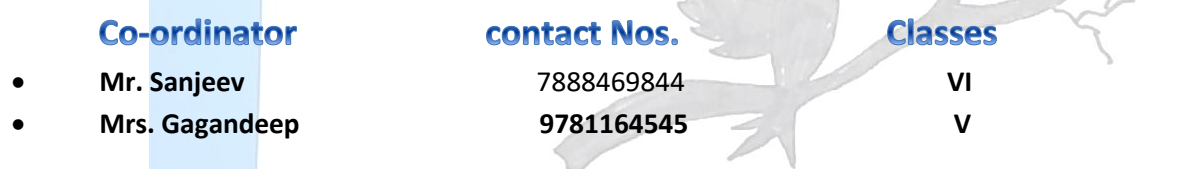

 **Note: For more info. Contact. Mr. Sanjeev & Mrs. Gagandeep Kaur** 

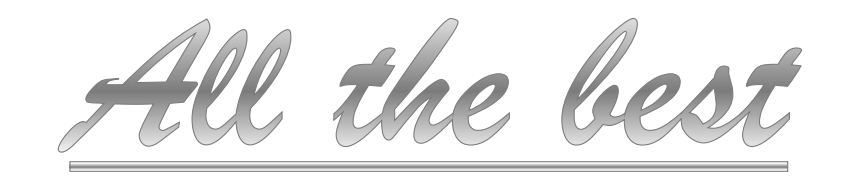